#### 10**주차**\_02 **<sup>한</sup> <sup>동</sup> <sup>대</sup> <sup>학</sup> <sup>교</sup> 김경미 교수**

# **딕셔너리의 이해**

# **사전형**(Dictionary) **이란**?

#### • **사전은 리스트와 비슷하지만**

- 리스트에서는 index 값이 정수여야 함
- 사전에서는 모든 종류의 데이터 형을 index로 사용 가 능(user-defined indexes)
- 정의할 때, '{'와 '}'를 사용

# **사전형 정의하기**

• 정의하기

>>> days = { 'Sun':'Sunday', 'Mon':'Monday' , 'Tue':'Tuesday', 'Wed':'Wednesday', 'Thu':'Thursday', 'Fri':'Friday', 'Sat':'Saturday'}

- 첫번째 기술한 아이템이 찾을 때 사용하는 키(index) 가 된다
	- >>> days[ 'Sun' ] 'Sunday' >>> days[ 'Fri' ] 'Friday'

## **사전형 생성 후 자료 추가**

• **비어있는 사전 생성**

 $\Rightarrow$  d = { }

- 함수 dict는 항목(item)없는 새로운 사전을 생성한다
	- 생성 후, 다음과 같이 아이템을 한 개씩 추가 한다

```
# create dictionary
>>> eng2sp = dict()
>>> print(eng2sp)
{}
>>> eng2sp['one'] = 'uno'
>>> print(eng2sp)
{'one': 'uno'}
```
# **사전형 연산**

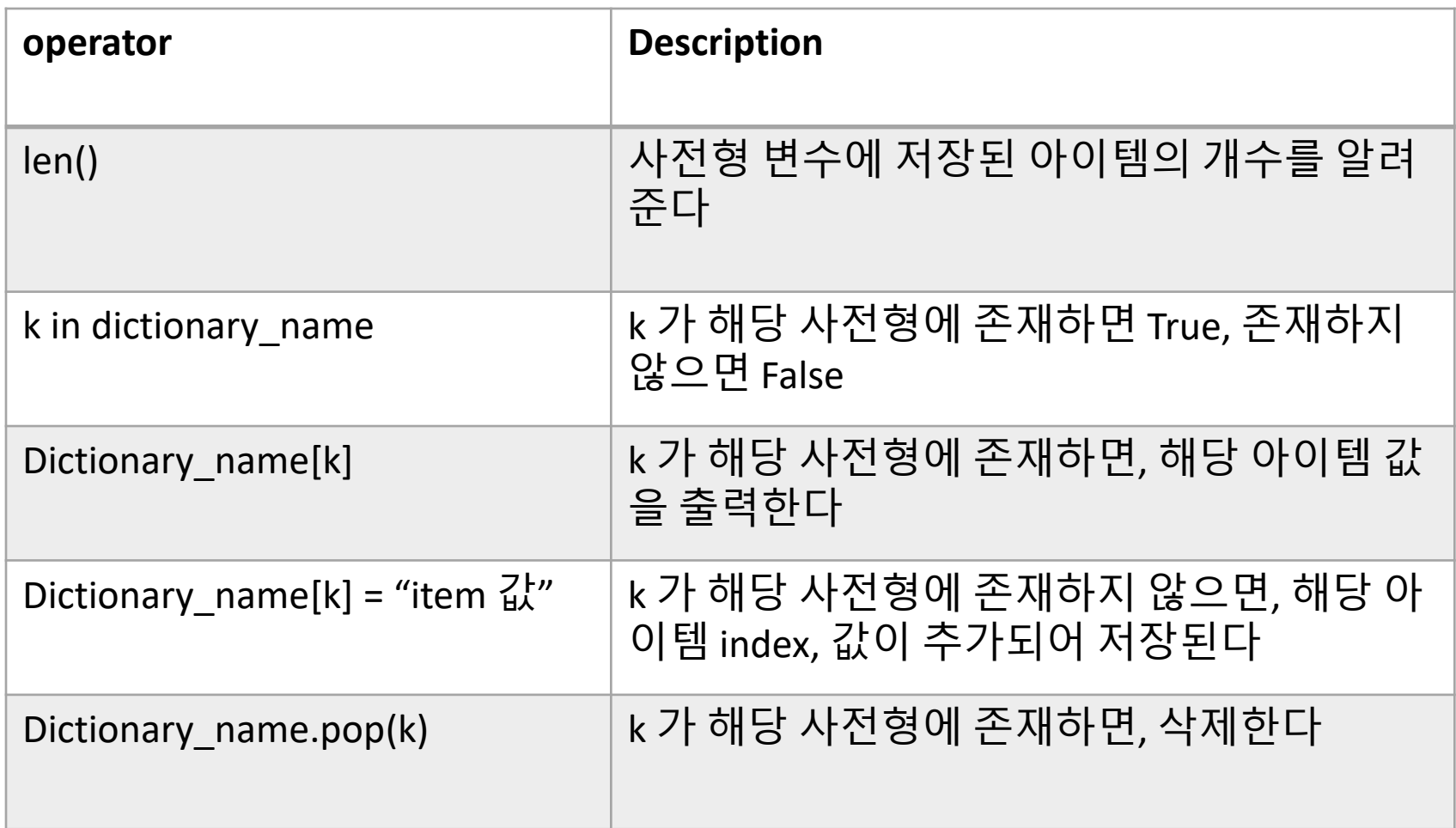

# **사전형 연산**, **개수와 아이템 확인**

#### • **국가명과 국제전화 코드를 사전형으로 정의**

```
>>> country_code = {1:"미국", 20:"이집트", 30:"그리스", 39:"이태리", 81:"일본", 82:"한국"}
>>> len(country_code)
6
>>> country_code[30]
"그리스"
>>> country_code[82]
"한국"
```
# **사전형 연산**, **자료 추가와 삭제**

```
>>> 82 in country_code
True
>>> 60 in country_code
False
>>> country_code[60] = "말레지아" # append an item
>>> 60 in country_code
True
>>> country_code.pop(81) # delete an item
'일본'
>>> 81 in country_code
False
```
# **사전형 연산**, **자료 읽기**

```
# 사전형 city 값을 읽어내기
>>> city = {"New York City":8175133, "Los Angeles": 3792621, "Washington":632323, 
"Chicago": 2695598, "Toronto":2615060, "Montreal":11854442, "Ottawa":883391, 
"Boston":62600}
>>> city["Toronto"]
2615060
>>> city["Boston"]
62600
# 사전형 food 아이템 추가하기
>>> food = {"ham" : "yes", "egg" : "yes", "spam" : "no" }
>>> food
{'egg': 'yes', 'ham': 'yes', 'spam': 'no'} 
>>> food["spam"] = "yes"
>>> food
{'egg': 'yes', 'ham': 'yes', 'spam': 'yes'}
```
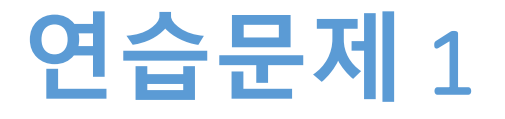

- **아이템이 없는 사전형 birthdate를 정의한다**
- **사용자에게 이름과 생일을 입력 받아서 사전형 birthdate에 추가한다**
- **5명의 이름과 생일을 입력 받아서 추가한 후, 추가된 내용을 화면에 출력한다**
- **특정한 한 사람의 이름을 입력 받아서, 생일을 화면 에 출력한다**

#### **연습문제** 1 **코드**

```
birthdate = \{\}def add_birth(num):
   for i in range(num):
      input_name = input("이름: ")
      input_birth = int(input("생일: "))
      birthdate[input_name] = input_birth
add_birth(5)
print(birthdate)
name=input("생일을 찾고 싶은 사람의 이름을 입력하세요: ")
print(birthdate[name])======== RESTART: E:/1 Works/2017Work/KMooC강의/Exercise Code/9주차 연습.py :
                                  ------- hesi<br>이름: kmkim<br>이름: sjkang<br>이름: 1212<br>이생일름: 1212<br>생일름: 1409<br>생일름: 1103<br>생일: 1103<br>이생이름: 1103<br>이생이...
                                  224
```
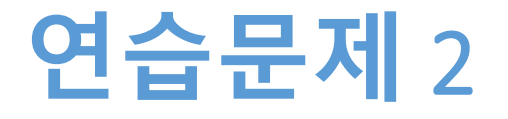

- **연습문제 1에서 생성한 dictionary 사용한다**
- **입력 받은 사람의 자료를 삭제한다**
- **삭제 후 in을 사용하여 삭제 여부를 확인한다**

#### **연습문제** 2 **코드**

```
birthdate = \{ \}def add_birth(num):
  for i in range(num):
    input_name = input("이름: ")
    input_birth = int(input("생일: "))
    birthdate[input_name] = input_birth
add_birth(5)
print(birthdate)
name=input("생일을 삭제하고 싶은 사람의 이름을 입력하세요: ")
birthdate.pop(name)
print(name in birthdate)
print(birthdate)생일을 삭제하고 싶은 사람의 이름을 입력하세요: kmkim
  False
  {'sjkang': 512, 'kdhong': 1212, 'ychoi': 409, 'hjkim': 1103}
  >>>
```
#### Dictionary Method

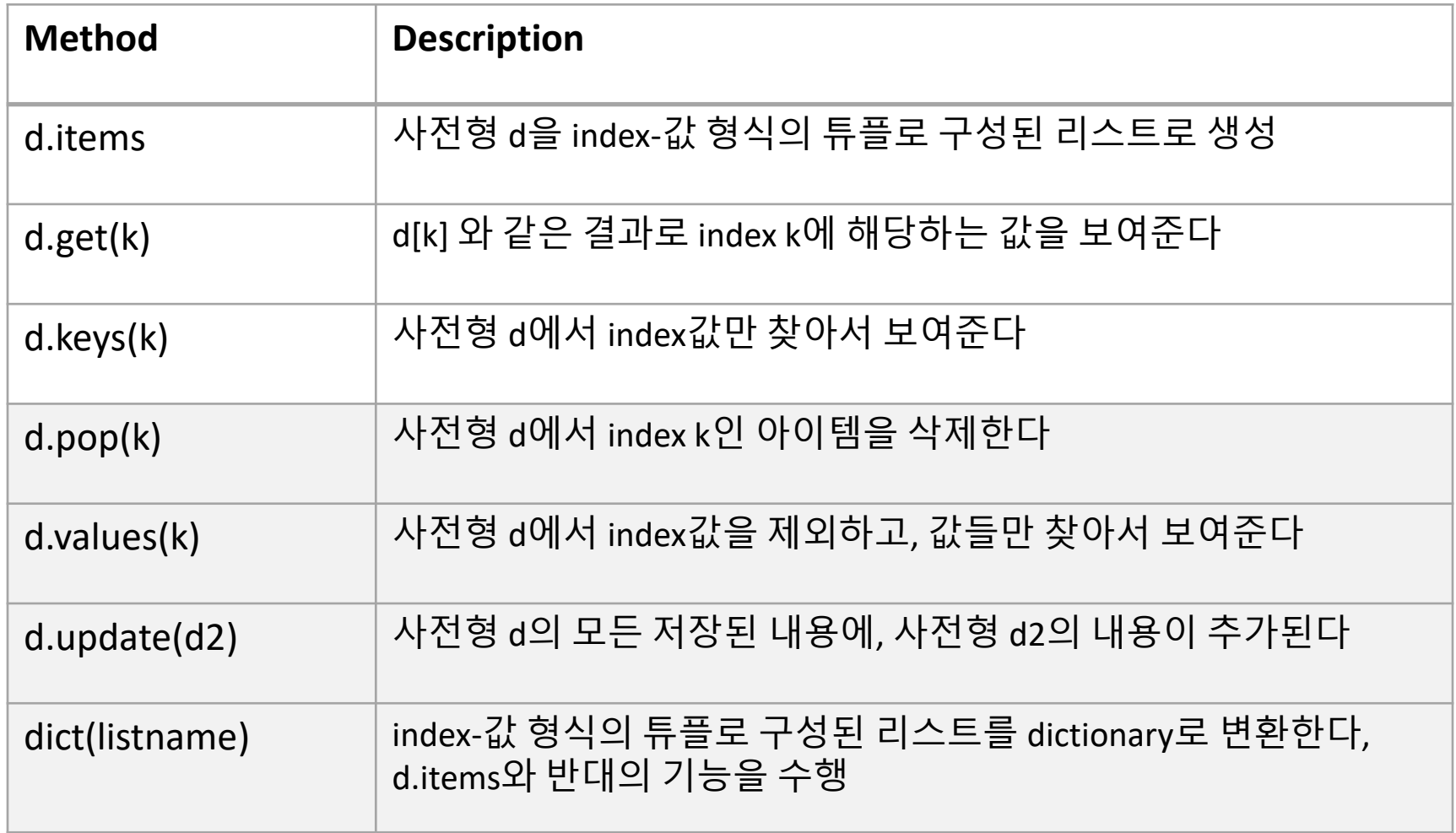

#### Dictionary Methods, items

#### • **items라는 메소드**

• index-값 형식의 튜플로 구성된 리스트를 생성

```
>>> d = \{ 'a': 0, 'b': 1, 'c': 2 \} #create dictionary
\Rightarrow > t = d.items()
\Rightarrow > \Rightarrow t
[(a', 0), (c', 2), (b', 1)] # create a list contains
tuples
```
#### Dictionary Methods, get(k), keys()

#### **.get(k) .keys()**

```
>>> sp={'one':'uno', 'two':'dos', 'three':'tres'}
>>> sp.get('two')
'dos'
>>> sp['one'] 
'uno'
>>> sp.keys()
dict_keys(['one', 'two', 'three'])
```
#### **요약**

- **딕셔너리가 무엇인지 이해한다**
- **딕셔너리를 정의하고 읽고, 자료 추가 삭제를 연습한 다**
- **딕셔너리 메소드 items(), get(), keys() 기능을 이해한 다**

# **감사합니다**

#### **10주차\_02 딕셔너리의 이해**